# **Unit 4: Microsoft Excel (Electronic Workbook)**

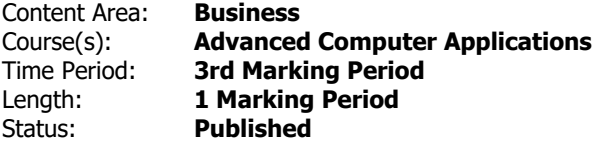

## **Unit Overview**

Students will synthesize and apply the fundamental and advanced features of Microsoft Excel (electronic workbook).

## **Transfer**

Students will be able to independently use their learning to...

-create effective and professional workbooks for both personal and business use.

## **Meaning**

## **Understandings**

Students will understand...

-"Electronic workbook," "Excel," basic Excel terminology, and the primary and more advanced applications of Excel (electronic workbook).

-Basic features of Excel and of the Excel screen/window.

-Excel workbooks, the Excel screen, dialog boxes, and relevant features via mouse and keyboard interface.

-Basic Excel skills. (Including: opening, creating, saving, and printing workbooks; entering, selecting and editing data; formatting cells; formatting worksheets; and applying headers/footers.)

-How to Insert, delete, rename, move/copy, and format worksheet tabs

-How to move/cut, copy, paste, and paste special data to other cells, worksheet, and workbooks

-Graphics/Illustrations/text features. (These may include: WordArt, Pictures, Shapes, Text Boxes, and Smart Art.)

-Freeze panes, split the window, hide rows and columns, protect parts of a worksheet, and set print areas.

-How to create, enter, and edit formulas and functions utilizing a variety of techniques/Excel features. (Suggestions include: SUM, AVERAGE, MAX, MIN, COUNT, COUNTA, TODAY, NOW, INT, IF, COUNT IF, VLOOKUP, and HLOOKUP functions). Incorporate the results of formulas/functions in other formulas/functions.

-Relative, absolute, and mixed cell references. Define and apply cell/range names.

-Excel's charting features to create, edit, format, and print a variety of Excel charts.

-Techniques for working with multiple worksheets and workbooks.

-Features of Excel for organizing, linking, and working with data (These may include: searching, replacing, bookmarking, hyper linking, Go To, sorting, multiple level sorting, filtering, and data validation ).

-Table features of Excel

-Review features of Excel.

-Excel features relevant to the Microsoft Certification Exam for Excel.

-How to integrate supporting applications/equipment with Excel. (These may include: other Microsoft applications and the internet.)

-How to address workplace and personal needs with corresponding Excel features.

-Troubleshooting options for common Excel problems.

## **Essential Questions**

Students will keep considering...

-What are the fundamental and advanced features of Microsoft Excel? How can I apply these Excel features to be productive in the workplace and in my personal life?

## **Application of Knowledge and Skill**

## **Students will know...**

Students will know...

-"Electronic workbook," "Excel," basic Excel terminology, and the primary and more advanced applications

of Excel (electronic workbook).

-Basic features of Excel and of the Excel screen/window.

-Excel workbooks, the Excel screen, dialog boxes, and relevant features via mouse and keyboard interface.

-Basic Excel skills. (Including: opening, creating, saving, and printing workbooks; entering, selecting and editing data; formatting cells; formatting worksheets; and applying headers/footers.)

-How to Insert, delete, rename, move/copy, and format worksheet tabs

-How to move/cut, copy, paste, and paste special data to other cells, worksheet, and workbooks

-Graphics/Illustrations/text features. (These may include: WordArt, Pictures, Shapes, Text Boxes, and Smart Art.)

-Freeze panes, split the window, hide rows and columns, protect parts of a worksheet, and set print areas.

-How to create, enter, and edit formulas and functions utilizing a variety of techniques/Excel features. (Suggestions include: SUM, AVERAGE, MAX, MIN, COUNT, COUNTA, TODAY, NOW, INT, IF, COUNT IF, VLOOKUP, and HLOOKUP functions). Incorporate the results of formulas/functions in other formulas/functions.

-Relative, absolute, and mixed cell references. Define and apply cell/range names.

-Excel's charting features to create, edit, format, and print a variety of Excel charts.

-Techniques for working with multiple worksheets and workbooks.

-Features of Excel for organizing, linking, and working with data (These may include: searching, replacing, bookmarking, hyper linking, Go To, sorting, multiple level sorting, filtering, and data validation ).

-Table features of Excel

-Review features of Excel.

-Excel features relevant to the Microsoft Certification Exam for Excel.

-How to integrate supporting applications/equipment with Excel. (These may include: other Microsoft applications and the internet.)

-How to address workplace and personal needs with corresponding Excel features.

-Troubleshooting options for common Excel problems.

## **Students will be skilled at...**

Students will ...

-Review and define "electronic workbook," "Excel," and basic Excel terminology. Identify the primary and

more advanced applications of Excel (electronic workbook)

-Review, apply, and synthesize the basic features of Excel and of the Excel screen/window.

-Access and interact with Excel workbooks, the Excel screen, dialog boxes, and relevant features via mouse and keyboard interface.

-Review and apply basic Excel skills. (Including: opening, creating, saving, and printing workbooks; entering, selecting and editing data; formatting cells; formatting worksheets; and applying headers/footers.)

-Insert, delete, rename, move/copy, and format worksheet tabs.

-Move/cut, copy, paste, and paste special data to other cells, worksheet, and workbooks

-Assess, synthesize, and apply graphics/illustrations/text features. (These may include: ClipArt, WordArt, Pictures, Shapes, Text Boxes, and Smart Art. )

-Freeze panes, split the window, hide rows and columns, protect parts of a worksheet, and set print areas

-Create, enter, and edit formulas and functions utilizing a variety of techniques/Excel features. (Suggestions include: SUM, AVERAGE, MAX, MIN, COUNT, COUNTA, TODAY, NOW, INT, IF, COUNT IF, VLOOKUP, and HLOOKUP functions). Incorporate the results of formulas/functions in other formulas/functions.

-Define and apply relative, absolute, and mixed cell references. Define and apply cell/range names.

-Apply Excel's charting features to create, edit, format, and print a variety of Excel charts

-Demonstrate mastery in linking and working with multiple worksheets and workbooks

-Review, synthesize, and apply features of Excel for organizing, linking, and working with data (These may include: searching, replacing, bookmarking, hyper linking, Go To, sorting, multiple level sorting, filtering, & data validation).

-Identify, define, assess, and apply Table features of Excel.

-Identify, define, assess, and apply Review features of Excel.

-Identify, define, assess, and apply Excel features relevant to the Microsoft Certification Exam for Excel.

-Integrate supporting applications/equipment with Excel. (These may include: other Microsoft applications and the internet.)

-Sythesize workplace and personal needs with corresponding Excel features.

-Analyze and troubleshoot common Excel problems.

## **Academic Vocabulary**

See attached list(s) of terms/skills. These list are updated as needed and available.

## **Learning Goal 1**

Students will sythesize and apply the fundamental and advanced features of Microsoft Excel (electronic workbook).

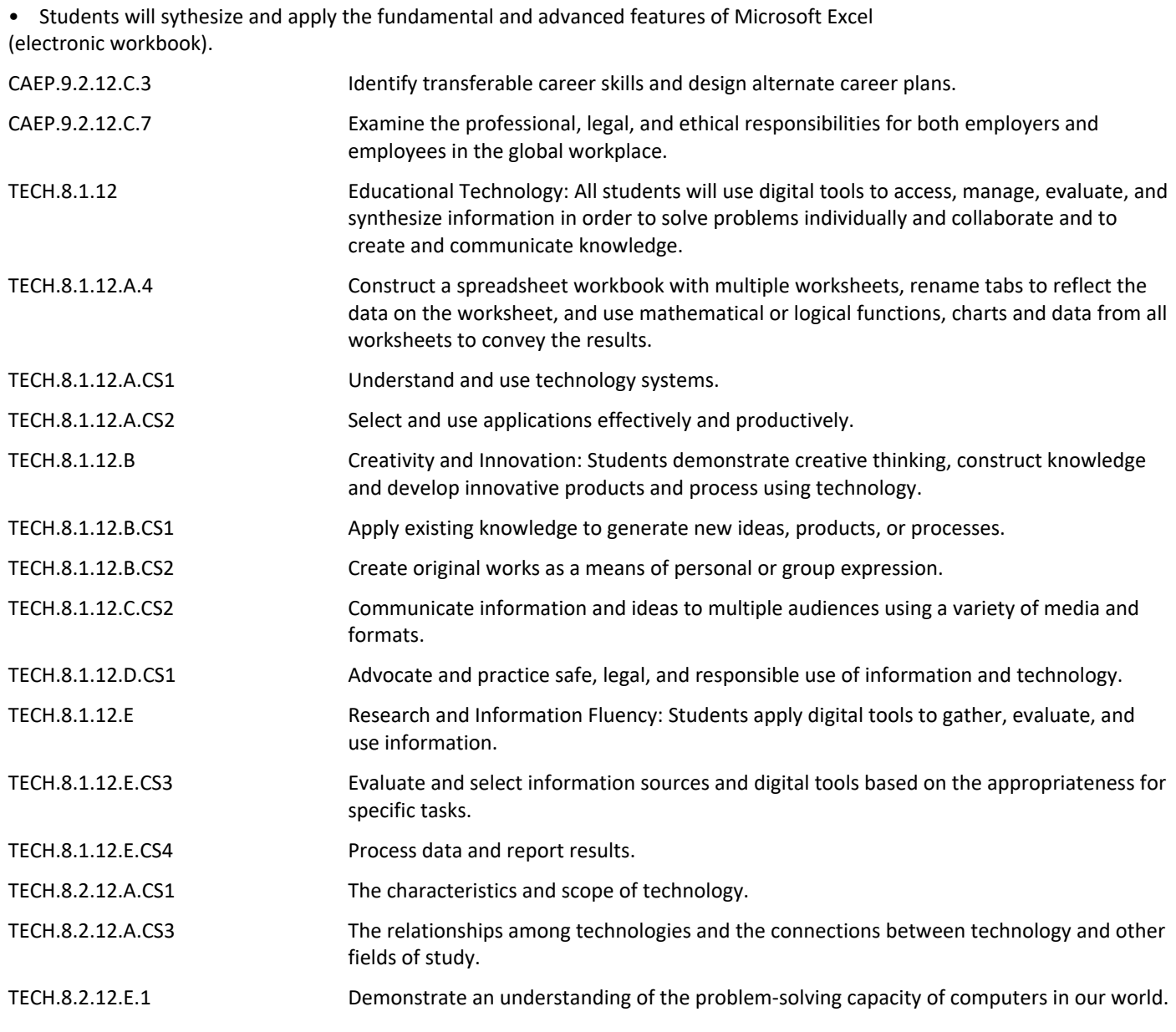

## **Target 1**

Review, define, and apply "electronic workbook," "Excel," and basic Excel terminology. Identify the primary and more advanced applications of Excel (electronic workbook)

<sup>•</sup> Review, define, and apply "electronic workbook," "Excel," and basic Excel terminology. Identify the primary and more advanced applications of Excel (electronic workbook)

#### **Target 2**

Review, apply, and synthesize the basic features of Excel and of the Excel screen/window.

• Review, apply, and synthesize the basic features of Excel and of the Excel screen/window. **.**

#### **Target 3**

Access and interact with Excel workbooks, the Excel screen, dialog boxes, and relevant features via mouse and keyboard interface.

• Access and interact with Excel workbooks, the Excel screen, dialog boxes, and relevant features via mouse and keyboard interface.

#### **Target 4**

Review and apply basic Excel skills. (Including: opening, creating, saving, and printing workbooks; entering, selecting and editing data; formatting cells; formatting worksheets; and applying headers/footers.)

• Review and apply basic Excel skills. (Including: opening, creating, saving, and printing workbooks; entering, selecting and editing data; formatting cells; formatting worksheets; and applying headers/footers.)

## **Target 5**

Insert, delete, rename, move/copy, and format worksheet tabs.

• Insert, delete, rename, move/copy, and format worksheet tabs. **.**

## **Target 6**

Move/cut, copy, paste, and paste special data to other cells, worksheet, and workbooks

• Move/cut, copy, paste, and paste special data to other cells, worksheet, and workbooks **.**

#### **Target 7**

Assess, synthesize, and apply graphics/illustrations/text features. (These may include: ClipArt, WordArt, Pictures, Shapes, Text Boxes, and Smart Art. )

• Assess, synthesize, and apply graphics/illustrations/text features. (These may include: ClipArt, WordArt, Pictures, Shapes, Text Boxes, and Smart Art. )

#### **Target 8**

Freeze panes, split the window, hide rows and columns, protect parts of a worksheet, and set print areas

• Freeze panes, split the window, hide rows and columns, protect parts of a worksheet, and set print areas

#### **Target 9**

Create, enter, and edit formulas and functions utilizing a variety of techniques/Excel features. (Suggestions include: SUM, AVERAGE, MAX, MIN, COUNT, COUNTA, TODAY, NOW, INT, IF, COUNT IF, VLOOKUP, and HLOOKUP functions). Incorporate the results of formulas/functions in other formulas/functions.

• Create, enter, and edit formulas and functions utilizing a variety of techniques/Excel features. (Suggestions include: SUM, AVERAGE, MAX, MIN, COUNT, COUNTA, TODAY, NOW, INT, IF, COUNT IF, VLOOKUP, and HLOOKUP functions). Incorporate the results of formulas/functions in other formulas/functions.

## **Target 10**

Define and apply relative, absolute, and mixed cell references. Define and apply cell/range names.

• Define and apply relative, absolute, and mixed cell references. Define and apply cell/range names. **.**

#### **Target 11**

Apply Excel's charting features to create, edit, format, and print a variety of Excel charts

• Apply Excel's charting features to create, edit, format, and print a variety of Excel charts **.**

#### **Target 12**

Demonstrate mastery in linking and working with multiple worksheets and workbooks

• Demonstrate mastery in linking and working with multiple worksheets and workbooks **.**

#### **Target 13**

Review, synthesize, and apply features of Excel for organizing, linking, and working with data (These may

include: searching, replacing, bookmarking, hyper linking, Go To, sorting, multiple level sorting, filtering, & data validation).

• Review, synthesize, and apply features of Excel for organizing, linking, and working with data (These may include: searching, replacing, bookmarking, hyper linking, Go To, sorting, multiple level sorting, filtering, & data validation).

#### **Target 14**

Identify, define, assess, and apply Table features of Excel.

• Identify, define, assess, and apply Table features of Excel. **.**

#### **Target 15**

Identify, define, assess, and apply Review features of Excel.

• Identify, define, assess, and apply Review features of Excel. **.**

#### **Target 16**

Identify, define, assess, and apply Excel features relevant to the Microsoft Certification Exam for Excel.

• Identify, define, assess, and apply Excel features relevant to the Microsoft Certification Exam for Excel. **.**

#### **Target 17**

Integrate supporting applications/equipment with Excel. (These may include: other Microsoft applications and the internet.)

• Integrate supporting applications/equipment with Excel. (These may include: other Microsoft applications and the internet.)

#### **Target 18**

Sythesize workplace and personal needs with corresponding Excel features.

• Sythesize workplace and personal needs with corresponding Excel features. **.**

#### **Target 19**

Analyze and troubleshoot common Excel problems.

• Analyze and troubleshoot common Excel problems. **.**

#### **Summative Assessment**

- Applied Projects **.**
- Applied Quiz/Test **.**
- Optional Classroom Survey **.**
- Optional Written Quiz/Test **.**

#### **Formative Assessment and Performance Opportunities**

- Applied Activities/Projects **.**
- Guided Practice **.**
- Peer Review **.**
- Reflective Discussion **.**
- Teacher Observation **.**

## **Accommodations/Modifications**

- Application problems for extra practice **.**
- Projects/scenarios related to student personal interests incorporating this unit's content/skills/features
- Scenarios for critical thinking **.**

## **Unit Resources**

- Guest Speakers **.**
- Internet Resources **.**
- Technology Software & Hardware **.**
- Textbooks **.**

• Videos **.**

## **Interdisciplinary Connections**

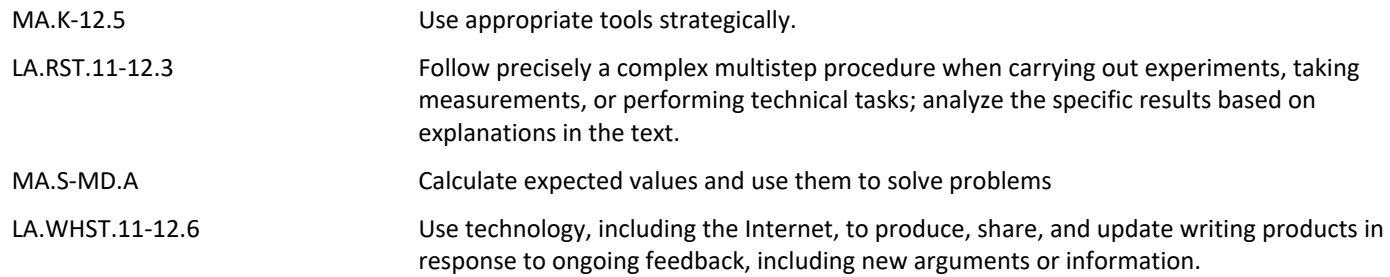